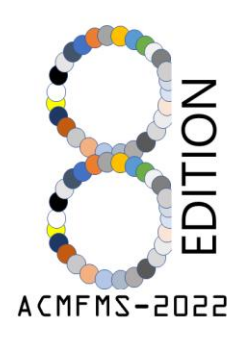

# 8<sup>th</sup> Asian Conference on **Mechanics of Functional Materials and Structures** 11-14 December 2022 | Guwahati, Assam, India

### **Conference registration instruction PDF (International Candidates only)**

Dear Candidates,

This pdf is conference registration instruction for International candidates only.

#### **Please read the instructions carefully before going through the registration process.**

- The registration process will be initiated after completing the payment process. Please go through the payment instructions pdf first.
- After completing the payment Please use the following link for conference registration <https://www.iitg.ac.in/cicps/forcon/Form.html>

The following window will appear when you click the registration link

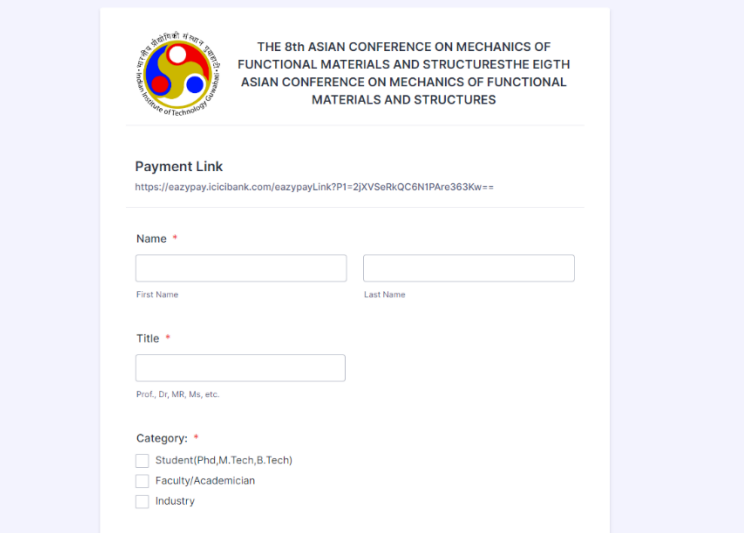

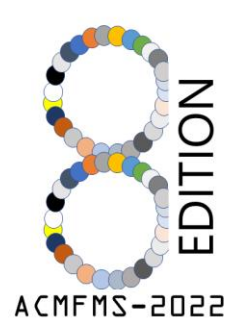

## 8<sup>th</sup> Asian Conference on **Mechanics of Functional Materials and Structures** 11-14 December 2022 | Guwahati, Assam, India

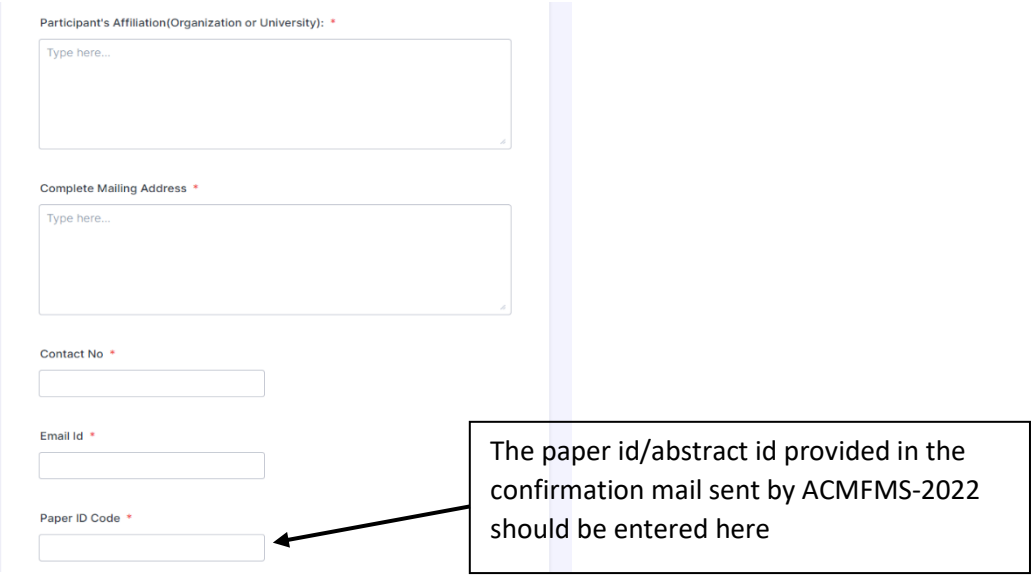

### **Basic details**

Please fill in your necessary details like- Name, Category of registration, Affiliations, mailing address, contact number; email id and paper id; paper title and Name of all authors)

**If you are doing registration for only attending the conference without presenting any paper then please put the Paper id as - "ACMFMS-X-2022".**

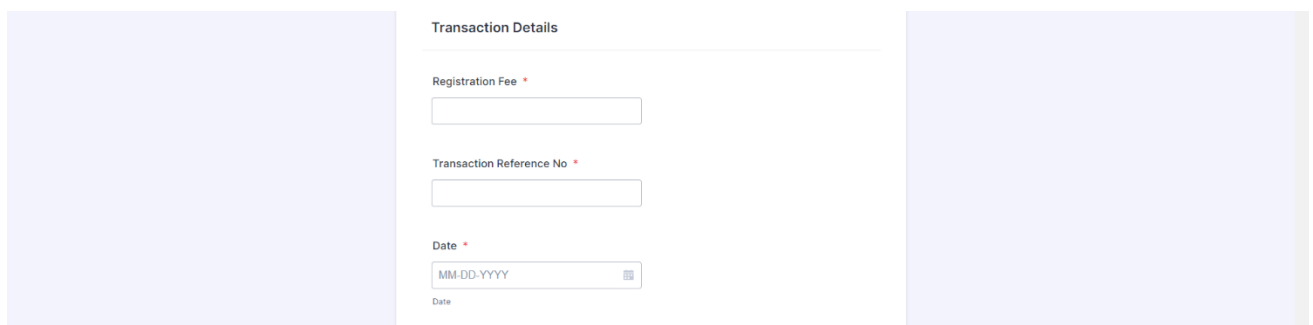

#### **Transaction details**

Please provide the registration fees amount, transaction reference number, and transaction date in the **Transaction details** section.

### **Update section**

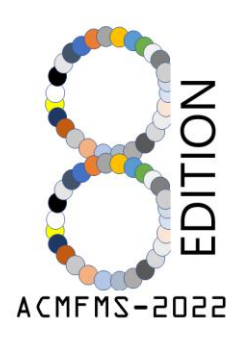

# 8<sup>th</sup> Asian Conference on **Mechanics of Functional Materials and Structures** 11-14 December 2022 | Guwahati, Assam, India

In the last section of the form, you are asked to update

- ✓ a recent colour passport-size photo of yours with a file size ≤ 50kb (in .jpeg or .tiff format)
- $\checkmark$  a received copy of the transaction in pdf format
- $\checkmark$  and a signature of yours (in .jpeg or .tiff format with a file size  $\leq$  10kb)

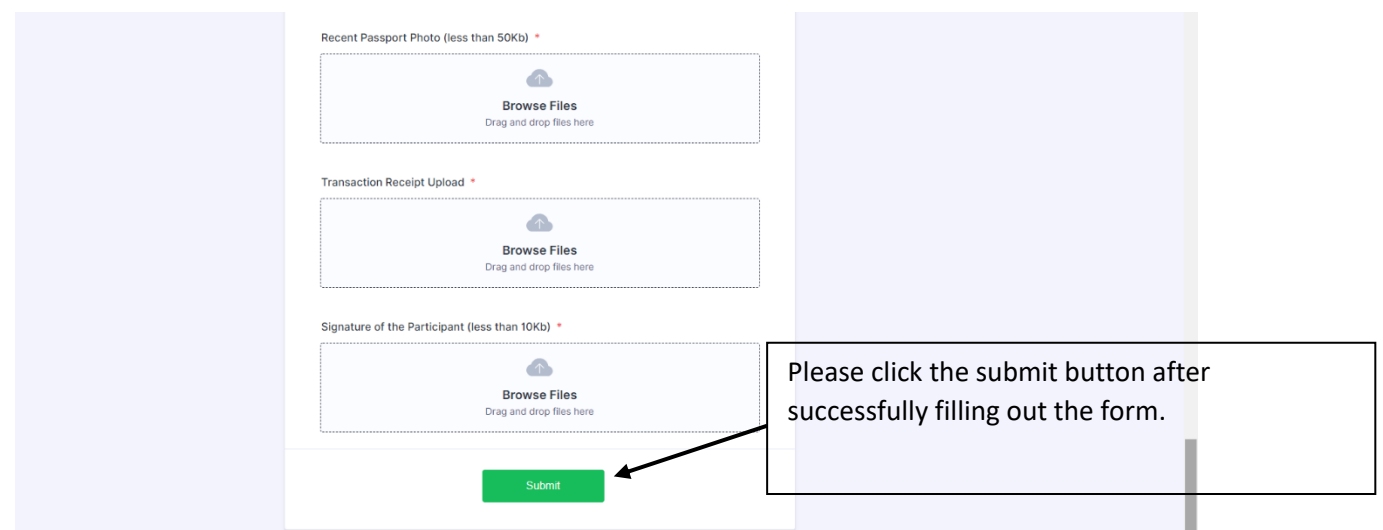

- ❖ Please do not register multiple times.
- ❖ As soon as your fees are paid and registration is complete, you will receive a mail that contains an official acceptance letter and a copy of your registration form.
- ❖ Keep that mail and the official acceptance letter for future reference.
- ❖ **For any quarry, please mail us at** [acmfms2022@iitg.ac.in](mailto:acmfms2022@iitg.ac.in) or [acmfms2022iitg@gmail.com](mailto:acmfms2022iitg@gmail.com)